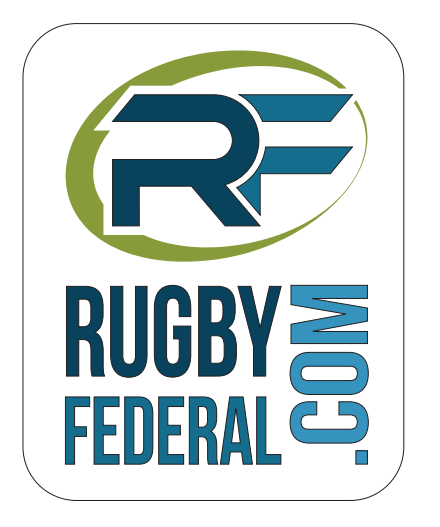

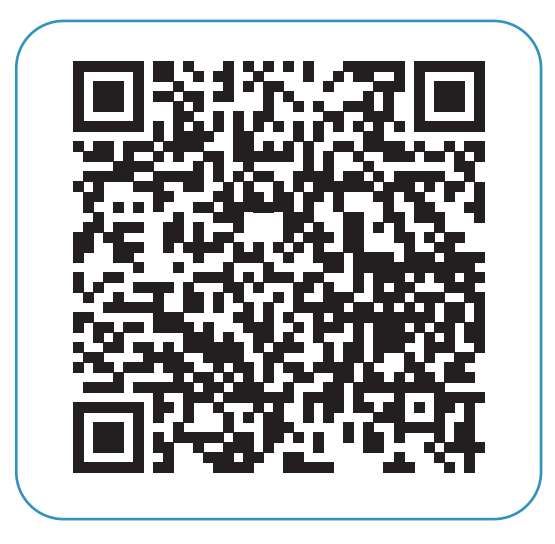

Je scanne le code avec mon smartphone et j'ai les résultats ! fédérale 2 - poule 7